# **Możliwość wykorzystania sieci komputerowej do opracowań stereofotogrametrycznych na obrazach dostępnych zdalnie.**

Mariusz Twardowski Zakład Fotogrametrii i Informatyki Teledetekcyjnej Akademia Górniczo-Hutnicza w Krakowie Al. Mickiewicza 30, 30-072 Kraków e-mail: misiek@kpg.pl

**słowa kluczowe:** VSD, sieć lokalna, internet, obrazy cyfrowe

## **0. Streszczenie**

W artykule przedstawiono ogólne zasady kilku podstawowych sposobów transferu danych na przykładzie wybranych protokołów i ich możliwości wykorzystania w konkretnych zastosowaniach. Dokonano porównania wydajności systemów Linux i Windows NT jako systemów dla serwera mającego spełniać funkcje zasobu obrazów cyfrowych dla stacji roboczych. Opisana została praktyczna możliwość połączenia systemów Linux i Windows 95 do opracowania obrazów za pomocą programu VSD z wykorzystaniem lokalnej sieci komputerowej o przpustowości 100Mbit/s. Przedstawiono wyniki przeprowadzonych badań nad tym systemem, jak również problemy z niego wynikające i mozliwości ich rozwiązania.

## **1. Wstęp**

Rozwijająca się dynamicznie przez ostatnie lata technologia, spowodowała niemal logarytmiczy wzrost mocy obliczeniowej komputerów. Jednoczesna znaczna poprawa infrastruktury sieci ogólnoświatowej oraz popularyzacja inernetu, daje niewątpliwe powody do tego aby wszelkie prace odbywały się z wykorzystaniem tych możliwości. Technologia ta znajduje zastosowanie we wszystkich dziedzinach nauki, gdyż dane, które można zapisać, przetworzyć i przedstawić w formie dyskretnej są opracowywane z wykorzystaniem komputera w sposób zdecydowanie szybszy. Wszystko czego potrzeba to jednorazowy wysiłek wniesiony w stworzenie poprawnie działającego systemu, który po dostarczeniu danych może pracować bez dalszej ingerencji człowieka, i po pewnym czasie zwrócić przetworzone informacje.

Duży i sprawnie działający system jest tworzony przy współpracy wielu osób, dlatego wnosząc swoją część pracy do pozostałych osiągnięć należy pamiętać o tym, że powinna być zgodna z przyjętymi założeniami, pozwalając tym samym na jej dalsze wykorzystanie i rozbudowę. Zbiór opracowanych metod działania musi być na tyle uniwersalny, żeby mógł mieć zastosowanie na możliwie wielu platformach, oraz nie zostać ograniczonym tylko do środowiska w którym był tworzony.

W tym opracowaniu przedstawiono ogólne zasady transferu danych, wymiany i pobierania informacji, rozważając ich możliwości wykorzystania w konkretnych zastosowaniach. Zostaną opisane dotychczasowe wprowadzone rozwiązania praktyczne, będące pierwszym krokiem w analizie problemu. Dokonane zostanie porównanie z innymi, zaczerpniętymi z literatury, aktualnymi opracowaniami tematycznymi i być może, powstanie możliwość dalszej kontynuacji pracy w wybranym kierunku.

## **2. Ogólna charakterystyka niektórych metod pracy w sieci**

W dotychczasowych pracach badawczych prowadzonych przez ogólnie pojętą społeczność zarówno geodetów jak i fotogrametrów można zauważyć pewien brak ciągłości w opracowaniach na temat wykorzystania istniejącej sieci WAN (*Wide Area Network*) do zastosowań zorientowanych na nasz profil działalności. Niewątpliwie spowodowane jest to tym, ze rozwiązania programistyczno-sieciowe, są stosunkowo tematem młodym, nadal systematycznie wdrażanym w istniejący system nauczania. Powoli pokonując przejściowe trudności w dostępie do sprzętu, oraz przede wszystkim opór użytkowników w wykorzystaniu dostępnych technologii, można mieć nadzieję że w niedługim czasie sytuacja znacznie się poprawi.

Z uwagi na charakterystykę problemu, polegającą na jego silnym związku z najnowszymi wydarzeniami w dziedzinie informatyki, oparto się na ostatnich opracowaniach, które w wymierny sposób przedstawiają relacje pomiędzy zamierzonymi celami a możliwościami technicznymi dzisiejszego sprzętu.

Jednym z najdłużej używanych sposobów na dystrybucję informacji są bazy danych umieszczone na serwerach, gdzie wymiana informacji odbywa się na zasadzie zapytania klienta do serwera, za pomocą określonego protokołu. Następnie serwer analizuje zapytanie i przeszukuje zasoby. Jeżeli znajdzie interesującą informację daje odpowiedź do klienta, który w tym czasie na nią czekał. Rozwiązanie to jest już sprawdzone i działa w wielu systemach. Na jego popularność wpłynął fakt, że jest używane w sieciach lokalnych, które w realny sposób mogą pokryć zapotrzebowanie na wymaganą w tym procesie szybkość przepływu informacji. Celują w tym połączenia platform Unix z pakietem oprogramowania Oracle, najbardziej rozwiniętym w tej dziedzinie.

Chyba najbardziej spopularyzowanym ostatnio sposobem realizowania połączenia klient-serwer jest udostępnianie danych przy pomocy protokołu HTTP z wykorzystaniem graficznych przeglądarek internetowych. Klient łączy się z serwerem poprzez przeglądarkę, najczęściej pobierając w trakcie procesu dedykowany aplet – mały program, napisany zazwyczaj w języku Java. Jest on uruchamiany dzięki odpowiedniemu środowisku JRE (*Java Runtime Enviroment*). Aplet realizuje połączenie z bazą serwera, jednocześnie dając możliwość wizualizacji danych na ekranie klienta. Ten sposób udostępniania publicznie danych jest chętnie i szeroko wykorzystywany przez GIS, jako możliwość szybkiego dostępu do np.: obrazów satelitarnych, w bardzo krótkim czasie po ich pozyskaniu. Zaletą tego rozwiązania jest fakt, że posługując się protokołem/usługą HTTP jednocześnie korzystamy z protokołu TCP/IP, powszechnie używanego w sieciach WAN, a przez to istnieje możliwość dostępu do danych z dowolnego miejsca połączonego z siecią internet. Oczywiście ilość przesłanych informacji ograniczona jest poprzez przepustowość sieci ogólnoświatowej, która niestety pozostaje niewystarczająca przy systematycznie rosnącym zapotrzebowaniu na tego typu usługi.

Kolejnym interesującym sposobem na pozyskiwanie danych poprzez WAN jest wykorzystanie technologii mobilnych agentów, która w dużym uproszczeniu polega na wysyłaniu stosunkowo małego programu na serwer. Program ma za zadanie pozyskać dane poprzez kontakt z serwerem, lub z innymi agentami. Oczywiście serwer musi być środowiskiem przygotowanym na przyjęcie takiego agenta. Często realizowane jest to w ten sposób, ze środowisko zamiast kontaktować się bezpośrednio z obcym agentem wystawia własnego agenta który wymienia dane. Poza tym agent w sprzyjających warunkach (o ile środowisko na to pozwala) może wykonywać swój program bezpośrednio na serwerze, korzystając z jego zasobów, a po zakończonej pracy wysłać wyniki do zainteresowanej osoby. Wykorzystać to można do celów analizy dużych obrazów, bez konieczności pobierania ich przez klienta , a przez to efektywnie zmniejszać obciążenie sieci związane z transferem dużych plików. Oprócz tego agenty projektowane są w taki sposób aby w przypadku potrzeby i możliwości (warunki środowiskowe) mogły wysłać swoją kopię na inny serwer, gdzie praca mogła by być wykonywana równolegle.

#### **3. Przykłady wybranych sposobów transmisji danych**

Do opisu przykładów wykorzystane zostaną podstawowe i najbardziej powszechne protokoły programowe, dostępne i używane na wielu popularnych platformach. Dzięki ich uniwersalności w prosty sposób można określić zależności w działaniu połączeń sieciowych, zarówno pod względem transmisji jak i kontroli nad działaniem. Poza tym działają one w oparciu o protokół sieciowy TCP/IP, przez co ich wykorzystanie możliwe jest zarówno w sieciach lokalnych jak i ogólnoświatowych.

#### a) metoda bezpośrednia

Najprostszy i chyba najbardziej oczywisty sposób połączenia pomiędzy klientem i serwerem, to taki w którym klient uruchamia u siebie program do transmisji danych (ftp) i za jego pomocą łączy się z serwerem na którym uruchomiona jest usługa (demon) stale udostępniając poszczególny port, lub usługa aktywuje się w momencie wykrycia połączenia na odpowiedni port. Jeżeli proces połączenia zakończy się pomyślnie klient może za pomocą tego połączenia przetransportować dane z serwera na swój komputer. Po zakończeniu transmisji klient posiada dostępne pliki z których może korzystać lokalnie. Rozwiązanie takie stosuje się głownie wtedy gdy klient dysponuje szybkim łączem do serwera, i dane dzięki temu mogą zostać przesłane stosunkowo szybko.

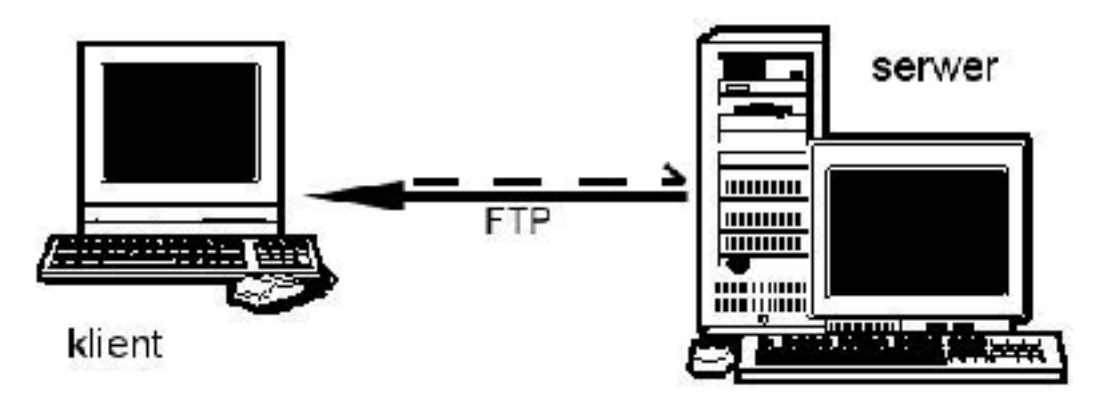

**rysunek 1: Metoda bezpośrednia**

Klient w przypadku takiego połączenia nie pracuje zdalnie, a linia kontrolna jest bardzo uproszczona i równoległa z linią transportową. [6]

## b) metoda pośrednia

rozwinięcie poprzedniego układu ma miejsce najczęściej wtedy gdy połączenie klienta z interesującym serwerem, zawierającym dane, jest powolne, lub mimo stosunkowo szybkiego łącza ilość danych jest tak duża, że nie chce on używać do transmisji bezpośrednio swojego komputera, który by w tym czasie musiał działać w sposób ciągły. Do takich długotrwałych transferów, lub ich przyspieszenia poprzez transfer miedzy dwoma serwerami może być wykorzystana metoda pracy zdalnej połączona z transferem. Metoda ta może być poniekąd kontrowersyjna, jednak w wielu przypadkach pozostaje bardzo pomocną.

Realizowane jest to w następujący sposób: klient za pomocą programu emulującego terminal łączy się na serwer na którym ma dostęp z poziomu użytkownika. Połączenie to może być nazwana połączeniem kontrolnym, i do jego zrealizowanie nie jest potrzebna duża szybkość transmisji ponieważ służy ono tylko do wydawania poleceń. Po zalogowaniu się na serwerze, klient może jako użytkownik uruchomić program do obsługi transmisji danych (ftp) udostępniony na serwerze, i za jego pomocą połączyć się z serwera na serwer posiadający interesujące klienta dane. Procedura podczas połączenia przebiega tak jak w pierwszym przykładzie, z tą różnicą że dane nie są przesyłane na komputer klienta, tylko na serwer którego jest użytkownikiem.

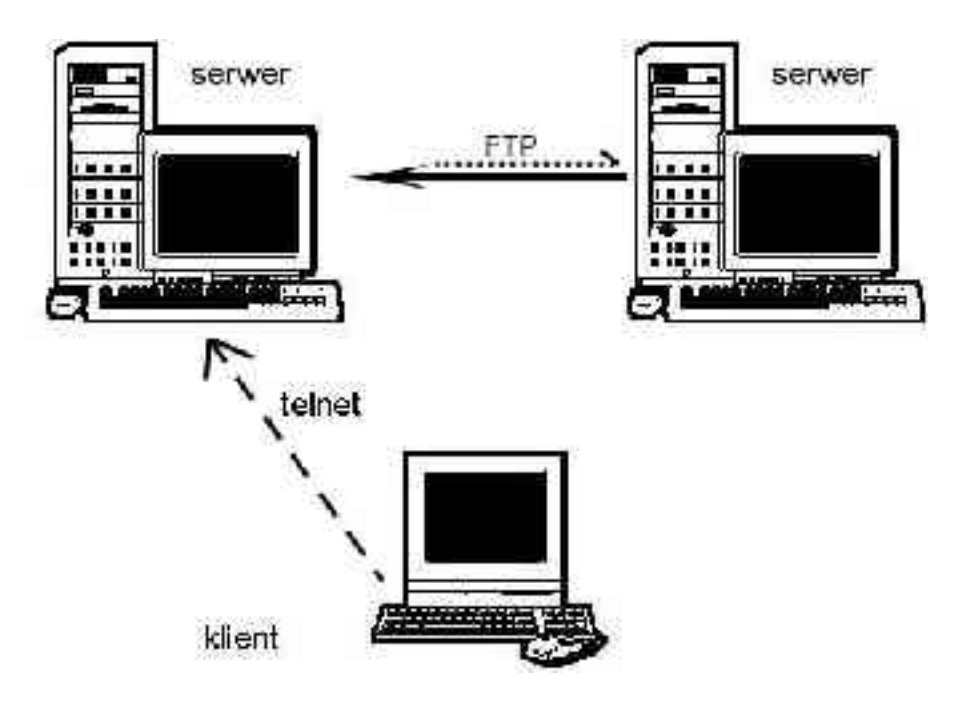

r**ysunek 2: Metoda pośrednia**

Powstaje pytanie: Po co klientowi dane których nie ma na swoim twardym dysku? Na odpowiedź składa się kilka czynników wpływających na przydatność tej metody. Jeżeli klient, zamiast opracowywać pobrane dane bezpośrednio na serwerze, woli mieć je dostępne lokalnie na swoim komputerze, może postąpić w dwojaki sposób: Przetransportować dane w sposób tradycyjny bez pośrednictwa sieci, za pomocą nośnika magnetycznego lub optycznego. Rozwiązanie to ma sens, jeżeli serwer z którego pobierane były dane znajduje się bardzo daleko, a z kolei serwer na który dane zostały pobrane znajduje się blisko. Alternatywą do tej metody jest transport danych do klienta z wykorzystaniem sieci, pomimo jego powolnego łącza. Czy to ma sens, i czy nie lepiej by było przesyłać dane bezpośrednio do klienta ? W tym przypadku należy rozważyć czas życia danych na serwerze pierwotnym (tym który przechowywał dane na początku). Jeżeli jest to czas zbyt krótki, wówczas klient może nie być w stanie przetransportować danych bezpośrednio do siebie, i musi zastosować serwer pośredni, na którym, jako użytkownik, ma większą kontrolę nad czasem życia danych, niż na serwerze z którego korzysta tylko jako klient. Oczywiście pominięte są tutaj rozważania ekonomiczne w tym względzie.

### Zilustrować to można następującym prostym przykładem:

Serwer A dysponujący połączeniem 10MB/s otrzymuje i przechowuje obrazy satelitarne o objętości 1GB , czas życia jednego obrazu w ogólnodostępnym obszarze publicznym wynosi 24 godziny, po tym okresie obrazy są usuwane z obszaru publicznego i archiwizowane w obszarze prywatnym, a ich miejsce zajmują nowe obrazy. Ponowny dostęp do starych obrazów jest możliwy, ale dopiero po wykonaniu dodatkowych procedur. Klient chce wykorzystać potrzebny mu do opracowania obraz z konkretnego dnia, jednak posiada modem asynchroniczny charakteryzujący się średnim transferem ok. 5 KB/s, czyli transmisja pojedynczego obrazu przez jego łącze trwała by ok. 60 godzin. Jasno z tego wynika, ze w trakcie przesyłania danych transmisja została by przerwana na skutek przeniesienia starych obrazów i zastąpienia ich nowymi. Rozwiązaniem dla klienta jest skorzystanie z pośredniego serwera B, na którym posiada prawa użytkownika, pozwalające mu na przechowywanie 1GB danych bez ograniczeń czasowych. Serwer B posiada również szybkie łącze 10MB/s, wiec teoretyczny transfer miedzy serwerem A i B wynosi ok. 1MB/s. W takim wypadku klient może przesłać w ciągu kilkunastu-kilkudziesięciu minut interesujący obraz z serwera A na serwer B, z którego będzie mógł go pobrać w dowolnym czasie i w dowolny sposób, bez ryzyka że zostanie on usunięty.

Dodatkowym plusem tej metody jest fakt, ze w czasie transportu danych klient nie musi utrzymywać kontaktu z żadnym z serwerów. Może zakończyć swoje połączenie kontrolne, i po określonym czasie sprawdzić czy zadanie zostało wykonane. Dodatkowo po jednorazowym pobraniu danych, mogą być one dostępne dla pozostałych użytkowników, o ile klient wyrazi taką wolę.

Oczywiście wszystkie przedstawione tutaj dywagacje opierają się na fakcie, ze system operacyjny działający na serwerach pozwala na przedstawiony sposób pracy.

#### c) metoda łączona

Istnieje możliwość połączenia obydwu powyższych metod, postępując w sposób trochę odmienny. Istnieją programy pozwalające klientowi na połączenie bezpośrednie z dwoma serwerami na raz, i wydanie dla jednego z serwerów polecenia wysłania danych a drugiemu ich odbierania, bez pośrednictwa komputera klienta. Plusem tej metody jest brak konieczności posiadania dostępu do shella zdalnego serwera, lecz niewiele systemów na serwerach udostępnia tą usługę ze względu na pewnie problemy związane z bezpieczeństwem

#### d) metoda agentów mobilnych (rys. 4)

Już wspominana poprzednio technologia, polega ogólnie na wysyłaniu przez klienta programu który ma zgromadzić dane z serwerów i wrócić do klienta z zebranymi informacjami. Serwer na który zostanie wysłany program musi mieć dostępne odpowiednie środowisko, w którym mobilny agent może wykonywać swoje procedury.

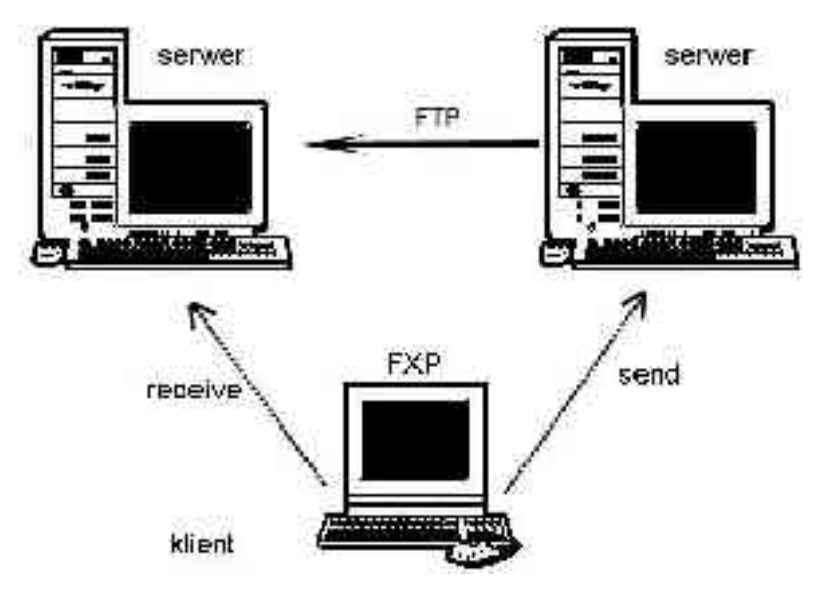

**rysunek 3: Metoda łączona**

Agent, w zależności od tego, na co środowisko pozwala, może wymieniać dane z innymi agentami, skorzystać z danych które oferuje środowisko, lub skopiować się i przesłać na inny serwer pozwalający na jego działanie. Zaufane środowisko (TPE – *Trusted Program Environment*) ma za zadanie obsłużyć w odpowiedni sposób komunikację miedzy agentami, tak żeby wymiana informacji miedzy nimi była uczciwa. Oznacza to, że środowisko pełni rolę arbitra podczas wymiany danych, i dba o poprawne wykonanie procedur. Może być to zilustrowane przykładem dwóch agentów, z których każdy posiada interesującą dla drugiego informację. Agenty wchodzą do "pokoju" i zostaje on zamknięty, po czym następuje wymiana. Jeżeli obydwa agenty otrzymają dane które spełniają pewne założenia, wysyłają sygnał potwierdzenia. Wtedy "pokój" zostaje otwarty, i agenty mogą go opuścić. Jeżeli chociaż jeden z agentów wyśle sygnał o niekorzystnej dla siebie wymianie wówczas obydwa agenty zostają przywróceni do stanu z przed wymiany. Zwykle bywa tak że środowisko nie komunikuje się bezpośrednio z agentami, tylko wystawia do tego celu swojego agenta. Ma to oczywiście za zadanie zwiększyć bezpieczeństwo całego systemu.

Gdy agent zbierze zadowalającą ilość danych wraca do klienta, który może z nich skorzystać. Jeżeli klient do wysyłania agenta skorzysta z metody serwera pośredniego, wówczas podczas całego okresu działania agenta nie musi on być połączony z internetem (ma to znaczenie w przypadku łącza asynchronicznego, przy kosztach zwiększających się w zależności od długości połączenia).

Agenty mobilne to osobna bardzo rozległa dziedzina nauki, powiązana ściśle z zagadnieniami sieci neuronowych, logiki rozmytej i przetwarzaniem w języku naturalnym. W środowisku geoinformacyjnym zasygnalizowana przez Y. Birsha na kongresie w Amsterdamie , gdzie przedstawił pewne spostrzeżenia co do mozliwości ich wykorzystania w naszej dziedzinie.

# **4. Zastosowane rozwiązanie praktyczne**

Ze względu na charakterystyczną dla fotogrametrii konieczność obróbki dużych obrazów cyfrowych, zawsze problemem w naszym zakładzie była zbyt mała pojemność dysków twardych w komputerach. Częstym procederem było kasowanie w danym momencie nieużywanych obrazów i zastępowanie ich poprzez potrzebne dla danej chwili. Stosowane tez było rozwiązania zastępcze, w postaci odczytu obrazów bezpośrednio z napędu cd-rom. Jednak było to rozwiązanie bardzo powolne ze względu na charakterystykę pracy popularnych napędów optycznych. Z pomocą w tej sytuacji przyszło jedno z rozwiązań pracy w sieci, które zdecydowano się zastosować, i które w przypadku uzyskania zadowalających rezultatów potencjalnie może wyeliminować problem braku miejsca na dyskach lokalnych w stacjach roboczych. (rys. 5)

Dzięki wyposażeniu serwera zakładowego w pojemny dysk mażna było przeprowadzić eksperyment, polegający na udostępnieniu na serwerze obrazów w taki sposób, aby mogły być obrabiane na stacjach roboczych wyposażonych w VSD(*Video Stereo Digitalizer*). Rozwiązanie problemu musiało charakteryzować kilkoma ważnymi cechami z których najważniejszą i oczywistą była ta, że obrazy w żadnym etapie pracy z VSD nie mogły zostać skopiowane z serwera na dysk lokalny. Poza tym obrazy musiały być dostępne przez kilkanaście – kilkadziesiąt stacji roboczych w tym samym okresie czasu (np. przez czas trwania zajęć dydaktycznych) oraz co za tym idzie szybkość pobierania obrazów musiała być wystarczająca, aby zagwarantować wygodną pracę.

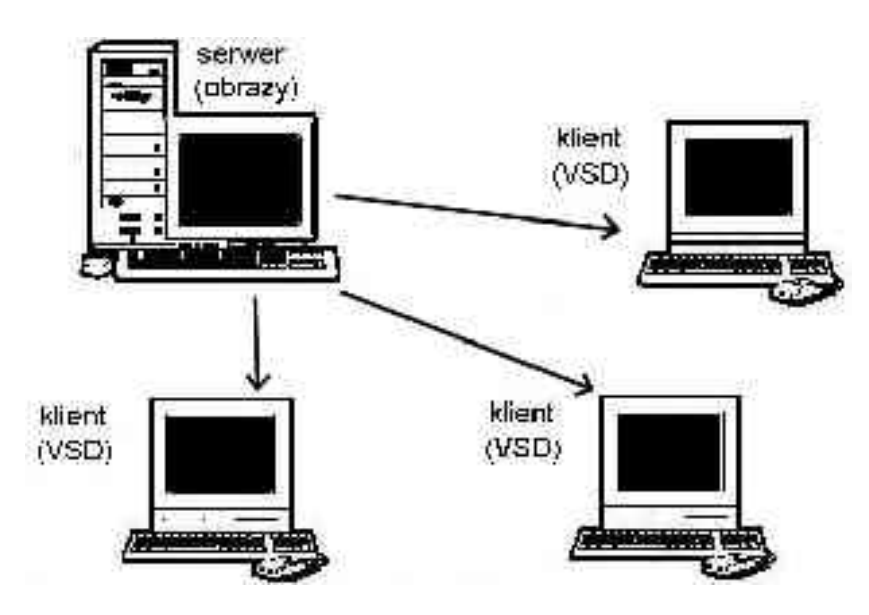

**rysunek 5: Zastosowane rozwiązanie praktyczne**

Potencjalnym problemem mógł być fakt, że VSD został napisany dla środowiska DOS, które jak wiadomo, na dzień dzisiejszy jest systemem przestarzałym, od dłuższego czasu nie rozwijanym i nie wspomaganym przez producenta, nie posiadającym żadnych wbudowanych mechanizmów pozwalających na pracę w sieci. Dlatego zdecydowałem się zmienić środowisko pracy stacji roboczych na system Windows 95. Wybór ten został podyktowany kilkoma czynnikami wynikającymi z charakterystyki systemu który pozwala na emulację środowiska DOS 6.22, przy jednoczesnym zachowaniu nowych możliwości:

- posiada zintegrowana obsługę większości protokołów sieciowych,
- pozwala na uruchamianie programów w trybie rzeczywistym dzięki implementacji wstecznej kompatybilności,
- można podczas jego działania odwoływać się bezpośrednio do urządzeń co, w przypadku programu jakim jest VSD, ma fundamentalne znaczenie,
- posiada usługę mapowania zasobów sieciowych jako własnego dysku i, co najważniejsze, przypisuje im identyfikator dysku lokalnego dostępnego dla programów napisanych pod DOS
- jego licencje były dostępne w wystarczającej ilości, i nie było konieczności dodatkowych zakupów.

Pozostawało jedynie pytanie, czy mimo wszystkich wymienionych zalet, VSD faktycznie będzie działać pod tym systemem. W tej kwestii oparto się na doświadczeniu nabytym podczas prac nad modyfikacjami VSD, mającymi na celu usprawnienie pracy z tym programem. Podczas tych prac wykorzystywany był tylko system Windows 95, a obserwacje wykazały że stabilność programu działającego pod jego kontrolą jest zadowalająca. Pozytywnie wypadł również test na rozpoznanie mapowanej litery dysku sieciowego.

Co prawda producent tej wersji systemu ogłosił niedawno, że oficjalnie kończy wspomagać swój produkt, jednak w tym przypadku, jeżeli zaistnieje taka potrzeba, będzie można prawdopodobnie przy pewnym nakładzie pracy zaadoptować to rozwiązanie do nowszych wersji systemu.

Po określeniu konfiguracji od strony klienta pozostała kwestia wyboru systemu mającego działać w tym zespole jako serwer. Branymi pod uwagę systemami były Windows NT Serwer oraz Linux (wybraną dystrybucją był Slackware 7.0.1). Ponieważ znano zalety i wady drugiego z tych systemów, konieczne było przeprowadzenie badań nad pierwszym którego parametry i wydajność pracy były niewiadome. Badania były konieczne ze względu na fakt, że należało wybrać rozwiązanie, które będzie sprawowało się lepiej w określonych warunkach. Pierwszą kwestią była realizacja samej zgodności protokołów zarówno w warstwie transportu jak i programów. Oba systemy obsługują protokół TCP/IP który jest najbardziej korzystny, bo pozwala na jednoczesne korzystanie z dużej ilości innych usług. Pozostało stwierdzenie zgodności w warstwie programowej. Windows NT Serwer produkowany był przez tą samą firmę co Windows 95, więc oczywistym jest, że posiada wbudowane mechanizmy pozwalające na udostępnianie zasobów w zgodnym standarcie. Linux, chociaż jest platformą zupełnie niezależna, posiada pakiet oprogramowania, pozwalający na tryb pracy zgodny ze standardem Windows, równocześnie posiadając niezwykle rozbudowane możliwości konfiguracji. Po przetestowaniu obydwu platform okazało się że obie działają w sposób zadowalający, przy czym zaobserwowano następujące fakty różnicujące te systemy:

- pod względem bezpieczeństwa i obsługi użytkownika Linux jest szeroko sprawdzoną platformą oferującą szeroki zakres narzędzi i usług pozwalających na wszelkie manipulacje administracyjne, pozwalając na dowolną konfigurację pozwalającą sprecyzować, co dokładnie się chce uzyskać; Windows NT pod tym względem przedstawia szczątkowe mechanizmy, łatwe w obsłudze, ale prawie bez żadnych możliwości dokładnej konfiguracji oraz bardzo niewygodne i mało elastyczne z punktu widzenia administracji,
- pod względem wymagań sprzętowych potwierdził się szeroko znany fakt, że Linux jest niewspółmiernie bardziej wydajny od Windows NT. W przeprowadzonych testach wykorzystane platformy sprzętowe to: Pentium 133MHz i 32MB RAM dla systemu Linux i dwuprocesorowe Pentium II 350MHz i 256MB RAM dla systemu Windows NT. Wynik był na pierwszy rzut oka sprzeczny ze zdrowym rozsądkiem, ponieważ Linux był o wiele bardziej wydajny przy pracy wielodostępowej w stosunku do Windows. Pod uwagę można wziąć fakt, że Windows NT Serwer prawdopodobnie miałby problemy w ogóle z działaniem na platformie sprzętowej na której działał Linux. Poza tym należy pamiętać, że serwer Linuxowy jednocześnie spełniał codzienną funkcję bramki internetowej dla zakładu. Jedynym faktem usprawiedliwiającym Windows NT Serwer pod tym względem było to, że nie był przeinstalowany od ponad roku oraz posiada ładny i wygodny graficzny interfejs użytkownika, lecz w większości przypadków jest on zbędny
- w kwestii dalszego rozwoju Linux jest systemem nadal bardzo dynamicznie rozwijającym się, praktycznie z miesiąca na miesiąc oferującym nowe wersje jądra systemu, i jeszcze częściej pojawiającymi się nowymi wersjami oprogramowania. NT Serwer pod tym względem jest już praktycznie systemem martwym, ponieważ firma go produkująca oferuje rozwiązanie w postaci zakupu nowego systemu Windows 2000. Sytuacja trochę lepiej wygląda pod względem oprogramowania, ponieważ nadal są pisane aplikacje pod ten system, jak również mogą być wykorzystane niektóre aplikacje napisane pod inne platformy Windows.
- ostatni aspekt warty porównania to oczywiście ekonomia rozwiązania. Porównanie w tym przypadku jest proste i nie wymaga żadnych testów, ponieważ powszechnie wiadomo, że większość dystrybucji Linuxa jest rozpowszechnianych za darmo, jak również dodatkowe pakiety oprogramowania nie wymagają żadnych wkładów finansowych. Co do Windows, w szczególności NT Serwer, jest dość drogi jak również większość dodatkowych pakietów jest płatna.

Na zakończenie tego porównania dodatkowo można przytoczyć wyniki pomiarów przeprowadzonych niedawno przez magazyn internetowy PC Magazine (rys 6), który wykonał porównanie pomiędzy systemami Linux z pakietem Samba a Windowsem 2000. Co prawda w naszym zakładzie był dostępny tylko starszy NT 4.0, jednak zgodnie z zapewnieniami producenta nowszy powinien być o wiele bardziej wydajny od swojego poprzednika.

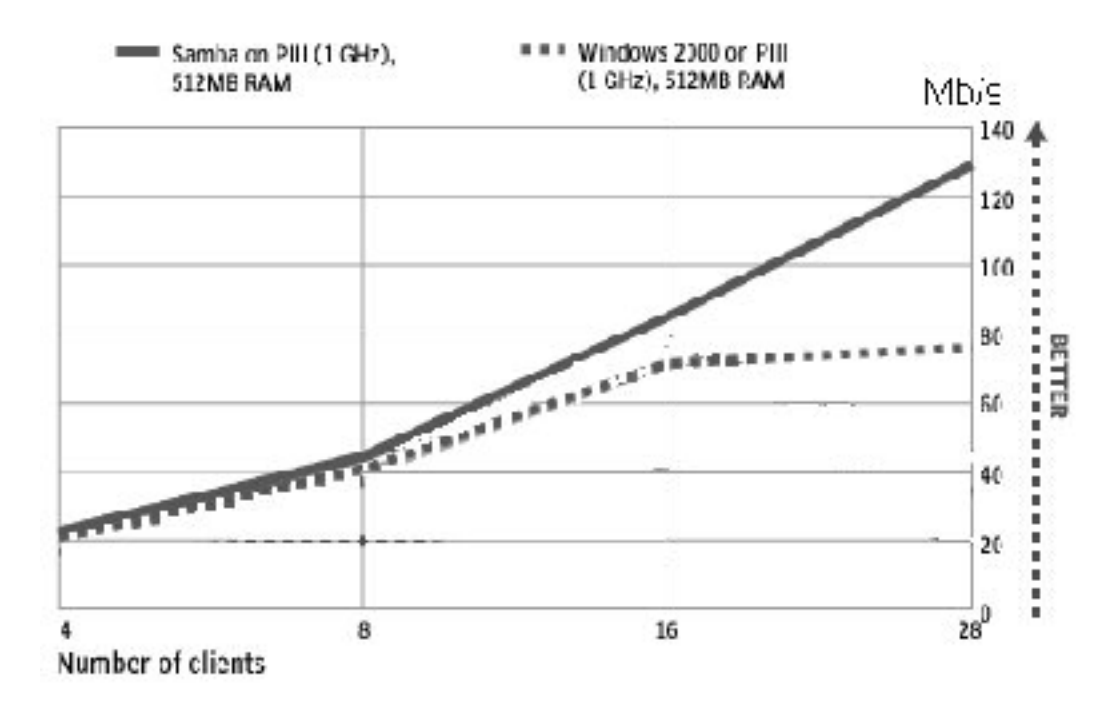

## **Rysunek 6: Stosunek wydajności systemów do ilości użytkowników**

Jak widać na wykresach, jeżeli liczba użytkowników wzrasta powyżej 16, Windows 2000 zaczyna wyraźnie działać wolniej od Linuxa, a co za tym idzie posiadany przez nas Windows NT zgodnie z zapewnieniami producenta działałby prawdopodobnie jeszcze wolniej. Dokładny opis i pozostałe wyniki pomiarów można zobaczyć na stronie internetowej magazynu.

Po rozważeniu kilku za i przeciw, jasno widać, że korzystniejsze w tym wypadku jest zastosowanie systemu Linux, który będzie obsługiwać stronę serwera dla stacji roboczych, i właśnie na ten system został wybrany. Do udostępnienia obrazów skorzystano z pakietu oprogramowania Samba, który jest załączany standardowo w większości dzisiejszych dystrybucji Linuxa. Pozwala on na komunikację w sieci lokalnej z Windows i po odpowiedniej konfiguracji serwer jest widoczny w otoczeniu sieciowym pod zwykłą nazwą sieciową charakterystyczna dla sieci Windows. Obrazami testowymi były stereogramy o objętości około 80MB, umieszczone łącznie z piramidami obrazów na dysku twardym serwera. Umieszczenie piramid (gotowych, przetworzonych wcześniej pomniejszeń obrazu) razem z obrazami pozwoliło na uniknięcie każdorazowego przetwarzania ich na komputerze klienta. Obrazy zostały udostępnione w sieci lokalnej jako zasoby publiczne, w trybie dostępu tylko do odczytu. Miało to zapobiec ewentualnym modyfikacjom przez studentów korzystających z materiałów, zarówno przypadkowym jak i zamierzonym. W wszystkich pracach związanych z konfiguracją serwera oparto się na bardzo bogatej dokumentacji dostępnej przede wszystkim w internecie, jak również dostarczanej razem z dystrybucją systemu.

Od strony klienta skonfigurowany został program VSD do pracy pod Windows 95 OSR 2.1 z zainstalowaną obsługą sieci i uaktualnieniem bibliotek sieciowych Winsock do wersji 2.1. Korzystając z usługi mapowania dysku sieciowego połączono stacje robocze z serwerem, montując obrazy znajdujące się na serwerze jako katalog wykorzystując jedną z wolnych liter określających napędy. Po uruchomieniu VSD na kilku stacjach roboczych możliwy był jednoczesny dostęp do obrazów z jednej ich kopii znajdującej się na serwerze. W ten sposób podstawowa część założeń została spełniona. Pozostała kwestia przetestowania rozwiązania pod względem prędkości i stabilności działania przy dużym obciążeniu, jak również wygody i niezawodności działania.

# **5. Rezultaty**

Po krótkich testach jakie przeprowadzono z VSD w systemie zdalnej pracy okazało się, że nie posiada on niemal żadnych wad powodujących ułomności w działaniu, w stosunku do tradycyjnego używania dysku lokalnego jako nośnika danych.

Program poprawnie rozpoznał nową literę dysku sieciowego, i pozwolił na podanie ścieżki dostępu do obrazów na zdalnym komputerze. Obrazy zostały odczytane i wyświetlone poprawnie, bez przekłamań w transmisji. Również dalsza praca w tym systemie nie wykazała żadnych widocznych anomalii w stosunku do oryginalnego rozwiązania.

Co do wydajności przedstawionego rozwiązania testy jednoznacznie wykazały, że w prezentowanym układzie pobieranie obrazów z dysku sieciowego przez interfejs karty sieciowej o przepustowości teoretycznej 100MB/s, jest co najmniej równie wydajne jak pobieranie obrazów z dysku lokalnego. Oczywiście mając na uwadze charakter wielodostępowy prezentowanego rozwiązania należy się spodziewać obniżenia prędkości pobierania danych w miarę zwiększania się liczby użytkowników chcących w tym samym czasie skorzystać z zasobów serwera. Jest to powszechny potencjalny problem wszelkich rozwiązań sieciowych, i nie można go wyeliminować w sposób radykalny, a jedynie niwelować jego skutki poprzez zwiększenie wydajności serwera. W związku z tym faktem udało w naszym zakładzie poczynić pierwsze kroki w tym kierunku . Dotychczasowy zestaw oparty o procesor 133MHz, interfejs HDD pio4 i 32MB pamięci operacyjnej RAM na którym były prowadzone wszystkie wcześniejsze badania, został zastąpiony przez nową, jak na dzień dzisiejszy, platformę opartą o procesor 800 MHz i interfejs HDD w standardzie UDMA100, oraz 256MB pamięci operacyjnej RAM. Nie jest to konfiguracja najlepsza, ponieważ składa się na nią najtańszy zestaw jaki dzisiaj można kupić, jednak pod względem ekonomii i możliwości na dzień dzisiejszy zestaw ten wypada najbardziej korzystnie w stosunku do ceny. Biorąc pod uwagę gwałtowny wzrost prędkości sprzętu zapewne wkrótce ten zestaw również się zestarzeje, jednak w porównaniu ze starą konfiguracją sprzętową można się spodziewać znacznego wzrostu wydajności, co dało się odczuć po pierwszych testach wykonanych na nowym sprzęcie. Jednak nowy serwer wymaga jeszcze sporego nakładu pracy przy konfiguracji systemu w postaci nowszej dystrybucji linuxa Slackware 8.0, i dlatego wyniki pracy z nowym serwerem nie mogą być jeszcze przedstawione w sposób rzetelny.

Nie obyło się oczywiście bez problemów zarówno wymagających szybkiego rozwiązania jak i potencjalnych mogących wystąpić w najbliższej przyszłości. W pierwszej kolejności zaobserwowano pewien dyskomfort, związany z montowaniem dysku sieciowego pod Windows 95. Otóż po restarcie systemu nie zawsze działa automatyczna reinicjalizacją połączenia i wymagana jest ręczna korekta odnowienia tego połączenia. Prawdopodobnie spowodowane jest to drobnymi błędami w protokole programu do obsługi sieci, lub zbyt późną inicjalizacją karty sieciowej. Drugim potencjalnym problemem jest już wspominane zakończenie wsparcia dla systemu Windows 95, a zatem w przyszłości brak poprawek do systemu, jak również zaniechania przez producentów sprzętu dostarczania odpowiednich sterowników do swoich produktów. Wiąże się z tym również kwestia poprawnego działania samego VSD na nowych wersjach systemu. Głównym problemem może być zaprzestanie implementacji kompatybilności z systemem DOS, co prawda jeszcze wspomaganego przez Windows 98/98SE, jednak niewiadomą jak na razie pozostaje zachowanie najnowszego Windows XP, ponieważ nie posiadamy jeszcze tego systemu.

Rozwiązanie tych problemów w dużej mierze wiąże się drugim nurtem badań, związanych z samym VSD i wprowadzanymi do niego stale poprawkami, jak również napisanym programem pod Windows wspomagającym działanie oryginalnego programu. Na pewno przyjdzie on z pomocą w kwestii pierwszego problemu, związanego z odnawianiem połączenia. Zamierzonym celem jest wkrótce zintegrować w tym programie obsługę sieci, a co za tym idzie wyeliminować w zupełności konieczność ręcznego montowania dysku sieciowego w systemie, aby maksymalnie ułatwić pracę dla osób które bardzo słabo orientują się w pracy z komputerem. Drugi problem może być trudniejszy do rozwiązania ponieważ wiązałby się z całkowitą zmianą sposobu graficznego wyświetlania obrazów w VSD, co do tej pory ma miejsce za pomocą bezpośredniego odwoływania się do karty graficznej komputera z wykorzystaniem historycznego standardu VESA 2.0. Na szczęście nadal jest on implementowany przez producentów sprzętu, lecz w przypadku np. systemu Windows NT jest blokowany w momencie próby dostępu bezpośredniego do pamięci karty graficznej.

Niewątpliwie wprowadzone rozwiązanie musi zostać przetestowane przez liczniejszą grupę osób działających jednocześnie na obrazach znajdujących się na serwerze. Będzie możliwość jego sprawdzenia podczas zajęć dydaktycznych prowadzonych w naszym zakładzie.

## **6. Literatura**

- [1] "Linux Documentation Project", www.linuxdoc.org.
- [2] J. D. Blair, "Samba, Integrating UNIX and Windows", Specialized Systems Consultants 1998, ISBN 1-57831-006-7, http://www.ssc.com/ssc/samba .
- [3] Bish Y., *Internet Based Large Distributed Geospatial Database*. Int. Archives of Photogrammetry and RS, Part B4, Vol.XXXIII, XIX ISPRS Congress, Amsterdam 2000.
- [4] O. Kaven, "Performance Tests: File Server Throughput and Response Times", PC Magazine 2002, http://www.pcmag.com/article/0,2997,s%253D1474%2526a%253D16554,00.asp.
- [5] L. Wirzenius, "The Linux System Administrators' Guide", 1998.
- [6] T. Parker, "*Slackware Linux Unleashed*" 1997, ISBN: 0-672-31012-0.
- [7] O. Kirch, "*Network Administrator's Guide*", http://www.linuxdoc.org/LDP/nag/nag.html.
- [8] "Protocols for WAN, LAN and ATM", http://www.protocols.com.
- [9] M. Dalmeijer, D.K.Hammer, A.T.M. Aerts, "Mobile Software Agents", Computers in Industry Volume: 41, Issue: 3, May, 2000
- [10] "*Oracle Unleashed*", SAMS Development Group, ISBN: 0-672-30872-X
- [11] C. Musciano, B. Kennedy, "*HTML Definitive Guide*", 1997, ISBN: 1-56592-235-2
- [12]Jachimski J. "*Video Stereo Digitizer. A small digital stereophotogrammetric working station for the needs of LIS and other applications*" Geodesy, Photogrammetry and Monitoring of Environment, 1995.
- [13] "*MSDN Library Platform SDK*" Microsoft, 1999.